# **License**

PrivateWave license can have the following states:

- **Full**: you have a valid license.
- **Waiting for server response**: unknown status because of license server unreachability
- **Trial**: you have a license that is valid for a 10 days trial period with professional version.
- **Expired**: the license is expired

Upon first installation PrivateWave grants you 10-day trial license with full functionality with the professional version. At the end of the trial period, the software automatically switches to expired mode and you will not be able to send messages, make or receive calls, but only secure messages can be received.

Trial period is activated after first installation occurred on specific device. Further installations on the same device do not grant more trial periods Δ or extended ones!!

## Checking your license

#### iPhone

Select More > Licensing and then check your license

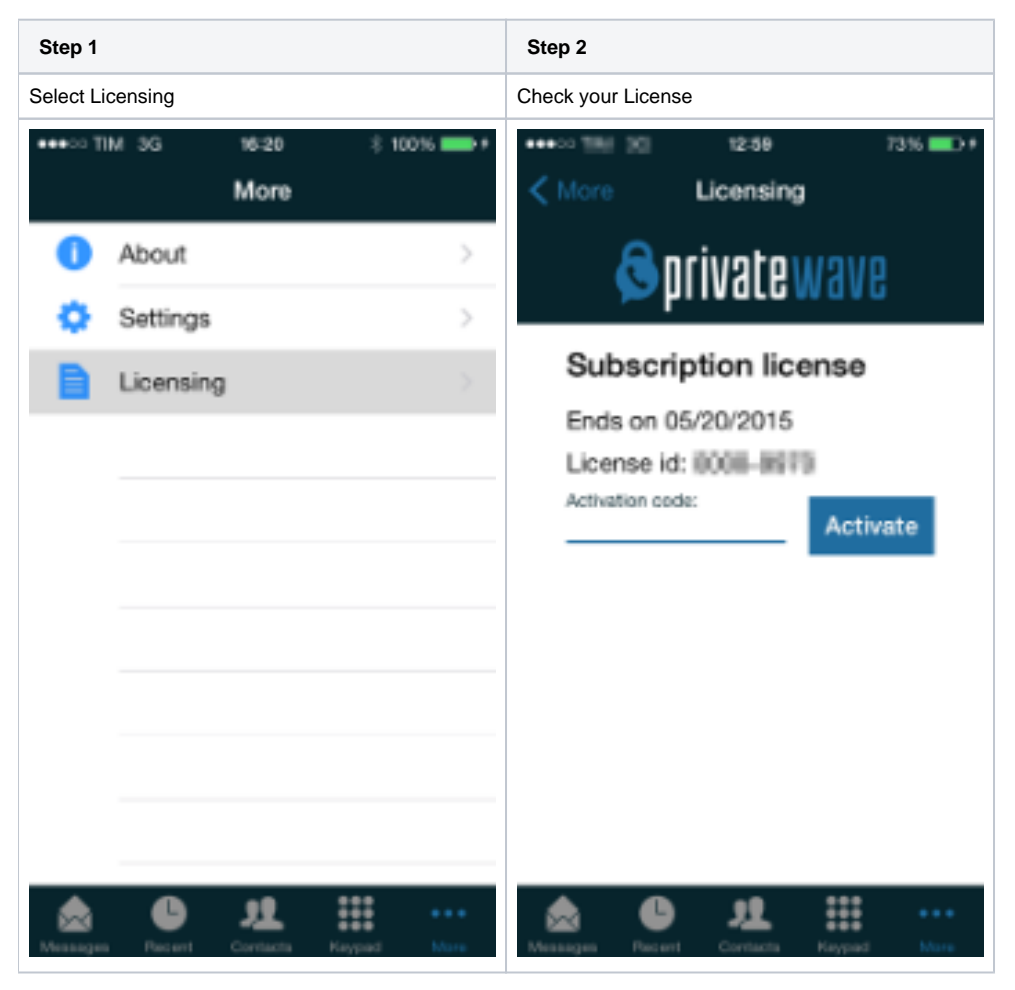

### Android

Select License from the option menu and check your user license

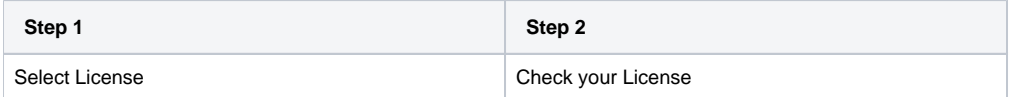

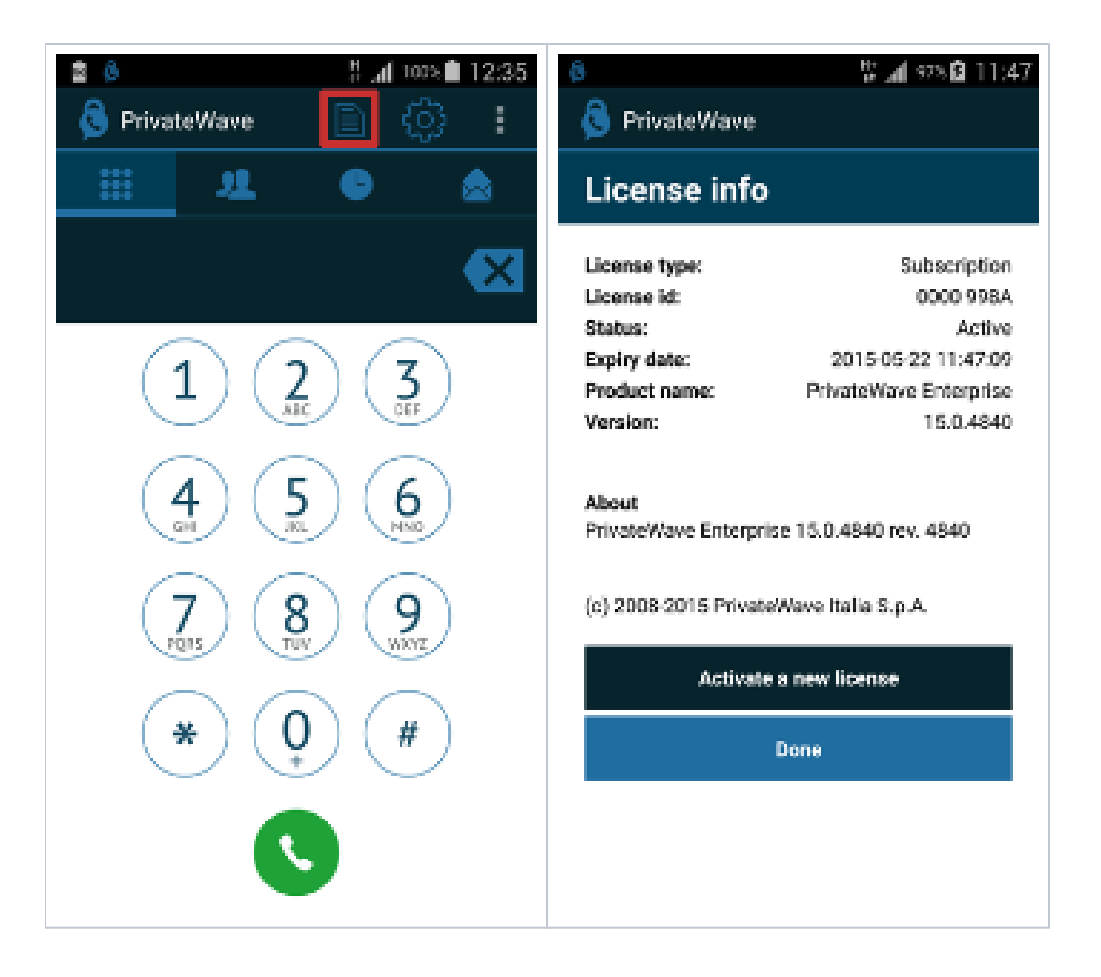

### License activation

As said before, once your **trial period** is over, you need one valid license in order to continue using PrivateWave .

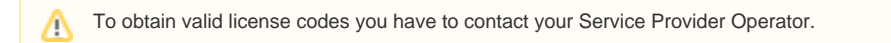

Once you have the code you can enter it directly in the application to activate PrivateWave .

Most of the times you do not need to insert licence codes necessary because they are provisioned by your Service Operator along with client O) settings, via Automatic Activation (please read [Automatic activation](https://support.privatewave.com/docs/display/EVSS180/Automatic+activation))

### Licensing method Professional

Licensing is managed server side on iPhone and Android platform.

When client PrivateWave show that the license is expired, the user must contact our support team [support@privatewave.com](mailto:support@privatewave.com) and communicate the phone number of the license expired.

### Licensing method Enterprise

When a provisioning profile is created server side, a valid activation code is inserted in the activation code field and when client is activated, at the end of automatic activation the client is able to connect to PrivateServer with a valid license.

### License migration

PrivateWave license is bound to both your mobile device and your SIM card.

- If you change your device and move your SIM card into your new device, your license will be automatically migrated to new device.
- If you change your SIM (eg: move to a new mobile operator) and insert a new SIM, your license status will be preserved.

[PIN protection](https://support.privatewave.com/display/EVSS180/PIN+protection)

[Functional notes](https://support.privatewave.com/display/EVSS180/Functional+notes)